# TP 1 – Découverte du langage python

Revisitez sur l'ordinateur les exemples traités en cours sur les variables et les booléens.

Exercice 1 Dans la console, tapez puis executez les instructions suivantes:

 $x = 3$ x print (x) print ("x ")

Quels sont les rôles respectifs des opérateurs =,  $\texttt{print}()$  et " " ?

## I. Variables: déclaration, affectation

Une variable doit avoir une valeur pour être exploitée...

Déclaration: pour travailler avec une variable, nous devons la déclarer et lui donner une valeur, comme ceci:

 $x = 2$ ;  $y = 3$ x;y  $print(x, y)$ 

Que font les deux dernières lignes?

Affectation: instruction qui consiste à affecter une nouvelle valeur à une variable déjà déclarée. L'opérateur est le même que pour la déclaration.

Exemple du compteur:

 $x = 0$  $x = x + 1$ x  $x = x + 1$ x

Quelle est la dernière valeur de x?

### Remarque: le signe = NE COMMUTE PAS EN python !!!

a=b n'est pas la même instruction que b=a: a reçoit la valeur de b dans le premier cas, et dans le deuxième ? De plus si vous tappez x+1=x, python renvoie un message d'erreur: on n'affecte pas une valeur à une opération...

## Exercice 2 :

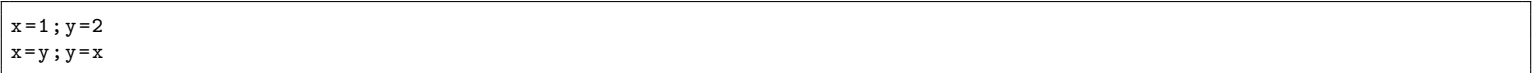

quelles sont les valeurs de  $x$  et  $y$ ?

Ecrire un programme qui échange les valeurs de deux variables.

### II. Fonctions mathématiques

Pour pouvoir les utiliser, il faut commencer par tapper : from math import \* dans l'éditeur

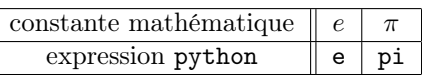

et les fonctions mathématiques usuelles:

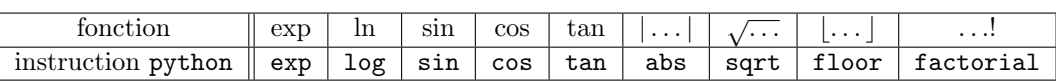

Exercice 3 Écrire un programme qui affiche les valeurs de la racine carrée et du logarithme d'un réel (strictement positif).

Exercice 4 Écrire un programme qui calcule et affiche les valeurs du périmètre et de l'aire d'un disque de rayon R.

**Exercice 5** Pour tous réels strictements positifs  $x, y, z$ , on pose:

$$
m = \frac{x+y+z}{3} \quad g = \sqrt[3]{xyz} \quad \frac{3}{h} = \frac{1}{x} + \frac{1}{y} + \frac{1}{z}.
$$

 $m$  est la moyenne arithmétique,  $g$  la moyenne géométrique et  $h$  la moyenne harmonique. Écrire un programme qui calcule et affiche les moyenne arithmétique, géométrique et harmonique de trois réels (strictement positifs).

Exercice 6 Écrire dans la console:

1.  $1 < 1 < log(0)$ Que se passe-t-il? Justifier

2.  $sin(pi) = = tan(pi)$ Cette assertion est-elle vraie? Que renvoie l'ordinateur? Justifier.

**Exercice 7** Montrer que  $2\sqrt{2} + \sqrt{3} = \sqrt{2} + \sqrt{6}$ . Tester cette égalité sur ordinateur. Que se passe-t-il? Justifier.

### III. Instruction if

Exercice 8 Écrire un programme qui calcule la valeur absolue d'un réel.

Exercice 9 Écrire un programme qui détermine et affiche la valeur du maximum (resp. minimum) de deux entiers.

**Exercice 10 :** Écrire un programme qui, pour trois réels  $a, b, c \ (a \neq 0)$ , donne le nombre de solutions réelles de l'équation du second degré:  $ax^2 + bx + c = 0$ .